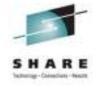

## z/OS 1.13 Early User Experience

J.O. Skip Robinson Southern California Edison Company

> 11 August 2011 Session 09722

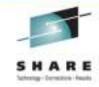

## **SCE Configuration**

- Two data centers about 100 KM apart
  - One in LA County, one in Orange County
  - One is primarily for Disaster Recovery for the other
- Four full function parallel sysplexes
  - Two z10s and one z9
  - Sysprog sandbox (two members)
  - Development sysplex subject to SLA (two members)
  - Development sysplex was the <u>agreed target</u> for the ESP
  - Other sysplexes are client oriented production systems
- Also one basic sysplex for XRC/GDPS (DR)

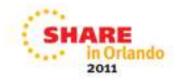

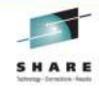

## **Migration Ambition**

- All images were running on R12
- z/OS upgrade to R13 on all images
- We do not run multiple levels for long periods
  - We lose migration path for down-level releases
  - We install and migrate with all deliberate speed
- There are tools to help manage multiple levels
  - Use ASAP in Service Link
  - Run FIXCAT against each release's CSI
  - Order maintenance by APAR, not PTF
  - Submit the same order list for each level

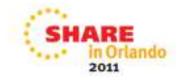

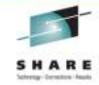

## **Migration Aids**

- Several Health Checks are available
- Install via PTF and run on previous level(s)
- Named ZOSMIGVR\* for z/OS release
  - ZOSMIGV1R13\_CNZ\_CONS\_OPER\_MODE
    - R13 defaults to distributed mode if not specified
  - ZOSMIGV1R13\_RO\_SYMLINKS
    - Possible symlink definition incompatibility
  - ZOSMIGV1R13\_ZFS\_FILESYS
    - Interface level 3 and sysplex level 'filesys' or higher
- Remember to activate checks via either...
  - UPDATE action
  - SDSF CK function

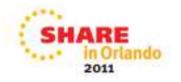

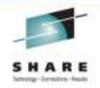

## **More Migration Aids**

- FIXCAT reports using enhanced hold data
  - Means 'fix category'
- IBM.TargetSystem-RequiredService.z/OS.V1R13
- Identified APARs/PTFs should be installed on all down level systems in advance of first R13 installation
- If pulling enhanced hold data from service.boulder.ibm.com via FTP then...
- ...you must request full.txt to get FIXCAT data

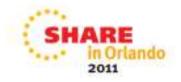

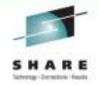

## **ESP Migration Time Line**

- 04/29/2011 SCE orders ServerPac via ShopzSeries
  - First ESP where we could place a 'standard' order
- 06/07/2011 Order ready for download from Shop
- 06/07/2011 SCE downloads order (to PC)
- 06/08/2011 SCE begins ServerPac install
  - My first install in several years
- 06/27/2011 SCE 70+ usermods are installed
- 06/28/2011 IPL on first sandbox sysplex member
  - Included all 'environmental' tailoring and config
- 07/07/2011 IPL on remaining sandbox system
- 07/20/2011 First IPL on development sysplex

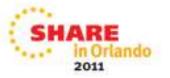

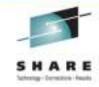

#### **Notes on R13 ServerPac**

- Download package size 13.2 GB vs. 11.3 GB for R12
- We added some products, e.g. OMEGAstuff
- Unable to download in office via SCE network ???
- From home, accessed Shop directly over internet
  - Using Download Director, process took 5 hrs 20 mins
  - Number of connections varied from two to five @ 700 KBS
- Uploaded to host via FTP to Mod-27 full-volume zFS
  - Allocated as extended VSAM for > 4 GB
    - DEFINE CLUSTER (NAME(hlq.R13WORK1.ZFS) -
    - VOLUMES(R13WK1) SHR(3) DATACLAS(<u>EXT</u>) -
    - CYLINDERS(30000,100) LINEAR)
    - EXT is our SMS data class for extended data sets

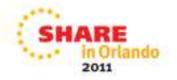

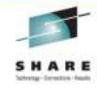

#### More Notes on ServerPac

- All DASD Shark virtual allocations
  - Single Mod-9 sysres migratable via volume dump/restore
  - System zFS files migratable via logical dump/restore
  - Non-migrating Mod-9/Mod-27 for SMPE CAT/DLB volumes
- USS file system space
  - Multi-volume zFS simplifies migration
  - Use preallocated object for DFDSS RESTORE
  - Capacity not tied to specific volume layout

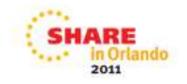

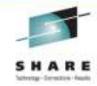

#### Still More Notes on ServerPac

- We always use the Full-System Replace option
- Easiest ServerPac to date
- Sizing of libraries better than ever
  - Less need to adjust space or directories
  - But be prepared to increase allocations over time
- Consider giving LINKLIST libs secondary allocations
  - Fixing out-of-space condition during APPLY is laborious
  - StarTool (or antecedent PDS command) helps a lot
  - Health Checker complains, but YOU run maintenance!

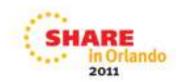

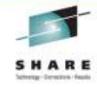

#### ServerPac and Me

- This was my first ServerPac installation in years
- One rut in the road: 'alien' HLQs in delivered files
- We rename all files to SYS1 during install
  - Seven RACF plexes to manage
  - We own SYS1, other HLQs could conflict with apps
- One job renames install data sets to user HLQ
- I had RACF problems with 'TCPIP', etc.
- There were HLQ.\* profiles in place for all aliens
  - Created by the regular ServerPac guy
  - No ACCESS list in the profiles
  - They worked for him because he was 'owner'

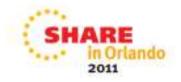

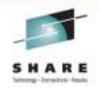

## **SCE Customizing with USERMODs**

- We have more than 70 USERMODs installed via SMP/E
- Exits, option modules, ISPF panels, etc.
- Most of them reinstall with only MCS updates
  - FMID and req/prereq changes
  - REWORK() date set current for doc purposes
- Some changes were required for R12 → R13
  - RMM: EDGUX100 exit module SAMPLE EDGCVRSX
- Note: migrating from N-(>1) release requires care
  - Most doc deals with one level change
  - May need to consult older doc for previous changes

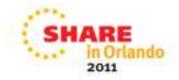

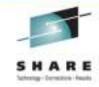

#### **ISV** Adventures

- Getting ready for any new z/OS release
  - Some routine, some emerging surprises
    - 1. Ask each ISV for required fixes or level
    - 2. Install required fixes/level and test
    - 3. Loop until no problems found
- Some of the 'ISV' (non-ServerPac) products we run
  - CA HSC and CA MIM for both silos and virtual tape
  - Control-D, Control-V
  - CA11, ISPW, JHS, MXG, Connect Direct (NDM)
  - StarTool, VPS, CA TPX
  - Tivoli Work Load Scheduler (TWS), OMEGAMON suite
  - CA Vision:Results (DYL280), QuickStart
- No show stoppers!

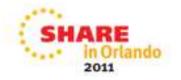

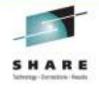

#### **ISV** Adventures

- ESP customers need ducks in a row by GA 90 days
- We did not find any delinquent vendors/products
  - I.e. every vendor we contacted had info/fixes available
- Our products mostly worked without upgrade
- One exception: CA MIM for tape drive mgmt
  - "MIM0095E MIM MSIERROR CODE=1805 issued by ..."
  - "Unable to locate IEFW21SD.IEFAB4FA"
  - Problem was fixed by RO26445

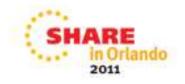

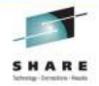

#### **PARMLIB Coexistence Issues**

- Old, chronic problem with mixed releases
- New keywords may not be recognized by lower level(s)
- Especially true during IPL with IEASYSxx
- Sometimes new keywords are simply ignored
  - Maybe a complaint, system still comes up OK
- Sometimes unrecognized keyword stops IPL
- Or worse: system comes up wrong, e.g. SMS
  - Unrecognized parameter results in 'default config': yikes!
- A problem for migration, sharing, and fallback

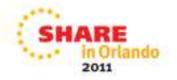

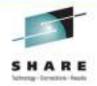

#### **PARMLIB Coexistence Issues**

- One new keyword implemented so far in R13
- Parm in member DEVSUPxx (more later)
  - Controls O/C/E message description
- New keyword in DEVSUPxx is ignored by R12!
- Likewise command SET DEVSUP=xx ignores kwd
- Allows sharing of PARMLIB among releases
- Allows seamless fallback planned or otherwise
- Allows ROUTE \*ALL commands regardless of level
- Note: toleration/coexistence PTFs are required
- A major advance in system management

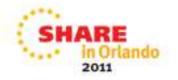

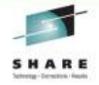

## First IPL Boo-boos ;-(

- Forgot new IPL text after post-ServerPac PTF
  - ServerPac includes a job to build IPL text
  - Before first IPL, installed a PTF that required new IPL text
  - Got wait state 075-06: IPL text does not match nucleus
- Forgot zFS parm change on sharing system
  - Sharing R12 system still had 'sysplex\_admin\_level=2'
  - Changed R12 parm to 'sysplex=filesys' and restarted ZFS task
- Forgot about ICSF proc, missing in R13
  - R12 had PGM= change in ICSF task incompatible with R11
  - Moved ICSF proc to sysres resident PROCLIB for all systems
  - Did not put ICSF proc into sysres PROCLIB
  - Solution: moved proc back to shared PROCLIB

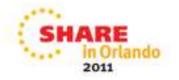

# Open/Close/End-of-Volume Abend and Reason Code Description

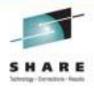

- PARMLIB(DEVSUPxx): OCE\_ABEND\_DESCRIP=YES
  - New text borrowed from message manual explanation
  - Appears in joblog and syslog
  - Not for all abends, just O/C/E
- OS Command: SET DEVSUP=xx
  - Allows extended message to be turned on or off
- No granularity at this point
  - All on or all off
  - Some customers have suggested enhancements
  - Not likely by GA, but see OA37074: shorten verbiage
- R12 does not complain or acknowledge new parm

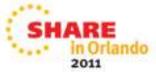

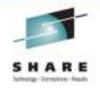

## O/C/E Message for IEC141I

IEC141I 013-

18,IGG0191B,TESTMSG,ABEND214,SYSUT1,7802,BR90 02,TED066.JCL.

**ERROR DESCRIPTION:** 

An OPEN macro instruction was issued for a partitioned data set. The

DSNAME parameter specified a member that could not be found.

**END ERROR DESCRIPTION: IEC1411** 

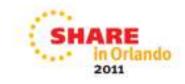

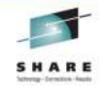

## O/C/E Message for IEC031I

IEC031I D37-04,IFG0554P,TESTMSG,ABENDX37,SYSUT2,7802,BR90 02,TED066.TOOS

#### **ERROR DESCRIPTION:**

A data set opened for output used all the primary space, and no secondary space was requested. Change the JCL specifying a larger primary quantity or add a secondary quantity to the space parameter on the DD statement.

**END ERROR DESCRIPTION: IEC0311** 

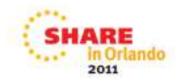

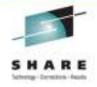

## **SDSF Sysplex Communication**

- SDSF can now use XCF for sysplex communication
- Previously MQ was required for...
  - Health checker
  - Processes
  - Enclaves
  - Resource monitor
- New cmd SET CMODE 1 to accommodate down-level
  - 1. z/OS V1R12 (z12)
  - 2. z/OS V1R13 (z13)
  - 3. Default (i.e. #2)

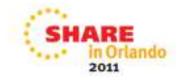

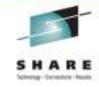

## Multiple Colors in SDSF Operlog

- We modify console messages for color
- Each system in a plex gets its own color
- Code in WTO exit IEAVMXIT sets color flags
- These colors now show up SDSF operlog
- Also some additional color(s) based on ???
- In the following slide...
  - Green is from 'this' system (R13)
  - Blue is from the 'other' system (R12)
  - Yellow is RYO health check, green on MCS console

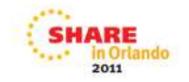

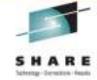

## Multiple Colors in SDSF Operlog

```
SDSF OPERLOG DATE 2011/08/03
                                                              COLUMNS 39- 118
COMMAND INPUT ===>
                                                             SCROLL ===>
        00000010 ANTX8051I NO ACTIVE XRC SESSIONS.
                                                    ISSUE XSTART COMMAND
993 00000010
                 XRCH001E No active XRC sessions
    993 00000010
                 Session: None Master: None Couple status: None
    993 88888818 Current delay: 8 Current exposure: 8
    993 00000010 Start XRC and try again
    993 88888818 Check version: XRCCK81 EXEC
        00000201
                 $MASP249 COMMAND RECEIVED FROM AUTO COMMAND ID=7775 994
    994 00000201
                 $RALL,Q=AEFHJOP,R=LOCAL,D=N1R99,OUTDISP=WRITE
        00000201
                 $HASP249 COMMAND RECEIVED FROM AUTO COMMAND ID-7776 996
    996 00000201
                 $RALL, Q=G, R=LOCAL, D=RSMD1, OUTDISP=WRITE
        00000201
                 $HASP249 COMMAND RECEIVED FROM AUTO COMMAND ID=7777 998
    998 00000201
                 $RALL,R=COM,D=N1R50,OUTDISP=WRITE
        00000201
                 $HASP249 COMMAND RECEIVED FROM AUTO COMMAND ID=7778 808
    000 00000201
                 $RALL,R=AUTOCOM,D=N1R50,OUTDISP=WRITE
                 $HASP249 COMMAND RECEIVED FROM AUTO COMMAND ID=7779 882
        00000201
    002 00000201
                 $RALL,R=FICHE,D=N1R50,OUTDISP=WRITE
                 $HASP249 COMMAND RECEIVED FROM AUTO COMMAND ID=7851 884
        00000201
    004 00000201
                 $RALL,R=R51,D=N1R51,OUTDISP=WRITE
        00000201
                 $HASP249 COMMAND RECEIVED FROM AUTO COMMAND ID-7928 886
    006 00000201
                 $RALL, R=R128, O=N1R120, OUTDISP=WRITE
                 $HASP249 COMMAND RECEIVED FROM AUTO COMMAND ID=7921 808
        00000201
                 SRALL R-R121 D-N1R121 OUTDISP-WRITE
    008 00000201
        00000201
                 $HASP249 COMMAND RECEIVED FROM AUTO COMMAND ID-7922 818
    010 00000201
                 $RALL,R-R122,D-N1R122,DUTDISP-WRITE
        86868281
                 ASDA2571 LINK BETIVE from AB to B1
        86888218
                 ANTERBOIT XQUERY ALL
        88888818
                 ANTXB0511 NO ACTIVE XRC SESSIONS. ISSUE XSTART COMMAND
5TC87998 88888818 HZ58881I CHECK(SCE,XRC STATUS CHECK): 116
    115 00000010
                 XRCHOOIE No active XRC sessions
    116 88888018 Session: None Master: None Couple status: None
                 Current delay: 8 Current exposure: 8
    116 00000010
    116 00000010 Start XRC and try again
    115 000000010
                 Check version: XRCCK01_EXEC
        88888215
                  !ADP3182 PEER LINK AS SEND COUNT(1218), RECEIVE COUNT(1211),
        00000215
                 !AOP3182 PEER LINK A1 SEND COUNT(1289), RECEIVE COUNT(1288),
                  VE)
        80808285
                  !AOP0208 2 ITEMS SHOWN
                 +CSQX0041 MB10 CSQXSPRM Channel initiator is using 37 MB of 1
STC08109 00000010
    128 88888810
                  storage, 1599 MB are free
```

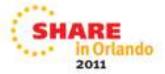

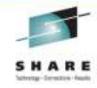

## Wandering SSH

- At first we could not find SSH
- Orderable under 'Ported Tools'
- Feared we might have failed to order it
- We use SSH a lot
- SSH formerly lived in zFS AFOROOT
- R13 does not supply an AFOROOT zFS
- We eventually found SSH in OMVS ROOT zFS
- Same directory structure, different file location
- SSH works fine

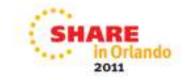

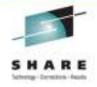

#### That Demon FTP

- In R13, FTP daemon FTPDx now runs APF authorized
- Previously, FTPDx messages had '+' prefix
  - '+' is standard indication for problem state tasks
- We use Tivoli AFOperator for automation
- Table driven, needs exact msgid w/ or w/out '+'
- In R12 we were looking for...
  - +EZY2702I Server-FTP: Initialization completed
  - +EZYFT59I FTP shutdown complete
- In R13 AFOP didn't know when FTPDx was up/down
- Changing AFOP to plain msgid fails under R12

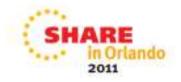

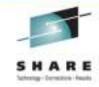

## **CSP Stumbles, Limps Along**

- Cross System Product
- Eons out of support
- Still worked without intervention up to z/OS R7
- 'Compile' stage failed in z/OS R8 with new LE
- Workaround: use a copy of R7 SCEERUN
- It still works in R13 with R7 copy
- Anyone interested in a therapy group?

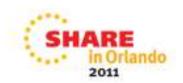

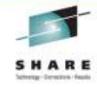

## **Questions?**

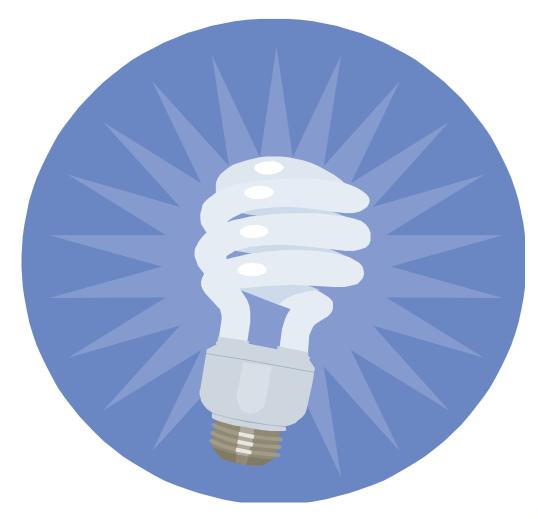

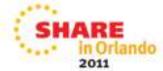